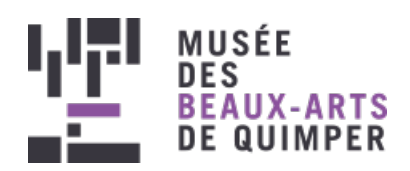

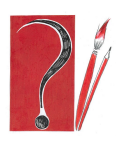

Logo des ateliers d'arts plastiques "L'Amour fou ?

#### EXPOSITION [TEMPORAIRE](http://www.mbaq.fr/fr/actualites-109.html?no_cache=1&tx_news_pi1%255BoverwriteDemand%255D%255Bcategories%255D=150)

Publié le 10 novembre 2020

# ACTIVITÉ COULEURS : N'EST PAS PICASSO QUI VEUT !

Confinés mais pas désœuvrés ! Le musée vous propose des ateliers d'arts plastiques durant la période de confinement qui s'adressent aux enfants comme aux adultes. Profitez-en sans modération et donnez libre cours à votre créativité... Vive les ateliers du musée à la maison !

Atelier sur une idée de Christine Le Née, plasticienne

Durée : 2h

## **On commence par observer**

L'exposition en cours du musée est dédiée à "L'Amour fou ? Intimité et création (1910-1940)" et présente dix couples d'artistes.

Intéressons-nous à **Dora Maar et Picasso**. Dora Maar n'ignore rien du passé sentimental de Picasso lorsqu'elle croise son regard en 1935. Au Café des Deux Magots, elle laisse le célèbre peintre lui prendre son gant de dentelle... Elle est photographe et peintre. Ils se revoient l'été suivant à Saint-Tropez. Picasso demande à Dora de le suivre dans sa maison de Mougins. Débute une liaison passionnée qui durera neuf ans. Dans l'atelier de la rue des Grands Augustins à Paris, Dora Maar assiste en 1936 à la création de la toile Guernica qu'elle photographie phase après phase. Elle sera la compagne des années sombres : celles de la guerre d'Espagne puis de la Seconde Guerre mondiale. Leur rupture aura lieu juste avant que la paix ne se réinstalle. Restent les nombreux portraits de Dora, amoureuse transie et inconsolable d'un génie dévorateur et destructeur.

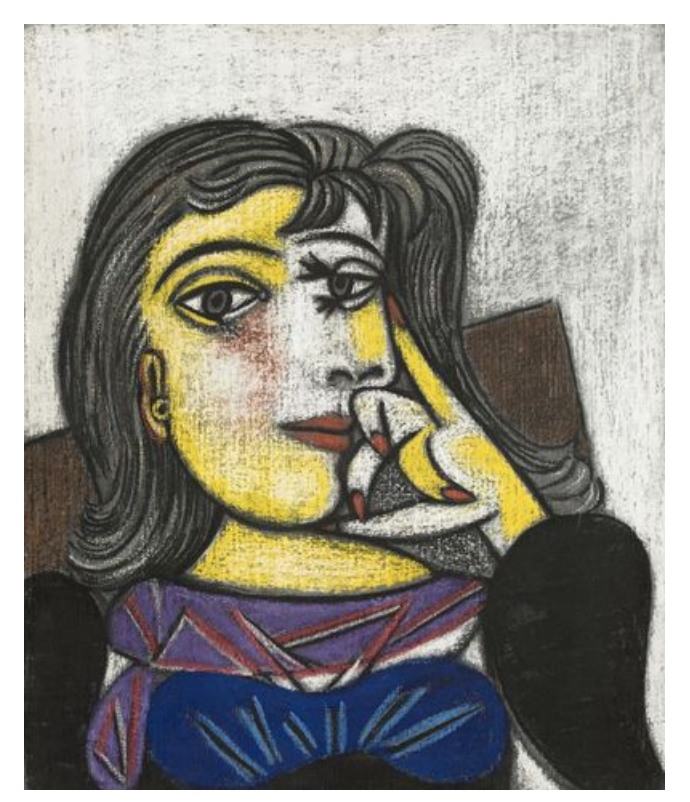

Pablo Picasso, Portrait de Dora Maar, 1937, huile sur toile. Musée national Picasso © RMN – Grand Palais (Musée national Picasso - Paris) / Mathieu Rabeau / Succession Picasso, 2020

Début du 20e siècle, Picasso explore de nouvelles voies de représentation du réel, en déconstruisant les volumes grâce à l'idée de juxtaposer simultanément les différentes vues de face, de profil, du dessus, du dessous. c'est le cubisme. Longtemps, le spectateur va en perdre son latin car c'est un peu comme utiliser des lettres pour former de nouveaux mots ne voulant rien dire.... Lettre, lettre-image, l'être-lettres...

# **L'être-lettres**

### Le matériel

- une imprimante avec feuilles A4 blanches
- des crayons de couleurs bois
- un taille-crayon

### Les étapes

#### 1/ Imprimer le [modèle](http://www.mbaq.fr/fileadmin/mbaq/02.Expositions/09._Amour_fou/Atelier_Picasso/L_etre_lettre_NB.pdf) de l'être lettres (PDF- 137 Ko)

2/ Colorier le modèle en suivant les couleurs du tableau de Picasso "Portrait de Dora Maar" Astuce : parfois la couleur peut quitter la lettre.

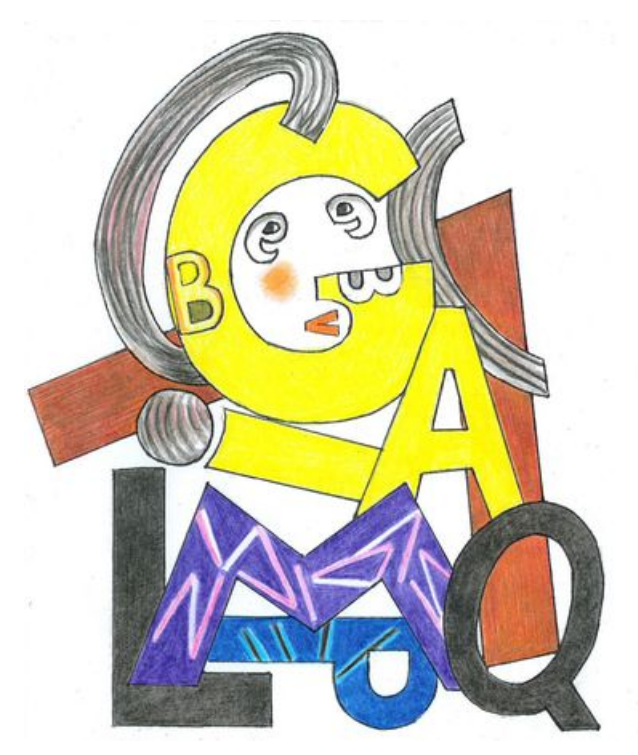

Résultat possible : couleurs inspirées du "Portrait de Dora Maar"

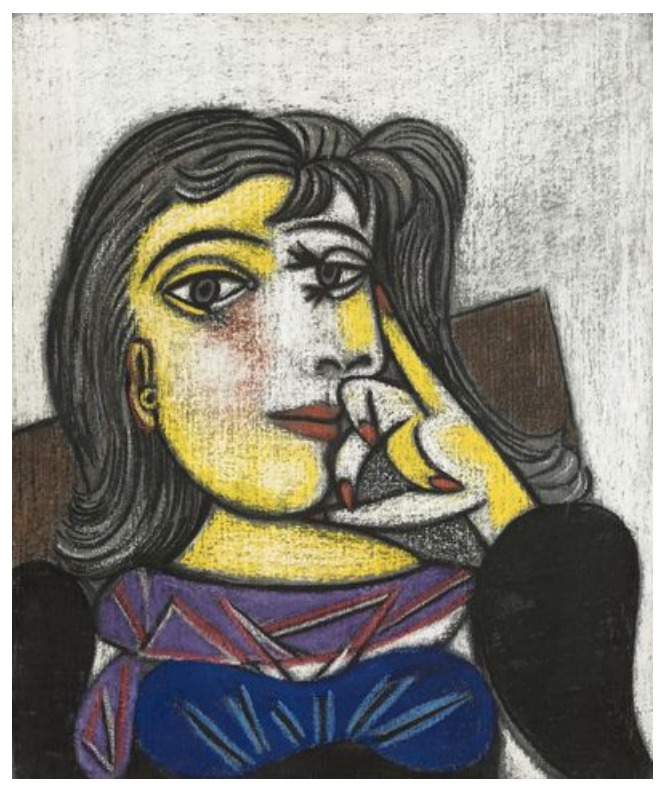

Pablo Picasso, Portrait de Dora Maar, 1937, huile sur toile. Musée national Picasso © RMN – Grand Palais (Musée national Picasso - Paris) / Mathieu Rabeau / Succession Picasso, 2020

# **Expérience colorée**

En 1930, Henriette Dora Markovitch choisit le pseudonyme Dora Maar d'après un terme allemand signifiant "cratère" utilisé par les géologues pour décrire un volcan éteint occupé par un lac dont la formation a suivi un processus spécifique né de la rencontre du magma avec une nappe phréatique ou un court d'eau souterrain. Dora maar avait un tempérament explosif souvent suivi par des pleurs. Picasso l'appelait "La pleureuse".

### Le matériel

- pastels à l'huile
- > ciseau
- plusieurs feuilles blanches Canson A4

### Les étapes

1/ Choisir des couleurs de feu.

2/ Choisir des couleurs d'eau.

3/ Appliquer/étaler couleur par couleur sur la feuille en dessinant des formes géométriques juxtaposées soit à la façon d'un damier soit de façon plus aléatoire.

Astuces : Les couleurs peuvent se recouvrir et donner une autre teinte.

Après mélange, nettoyer chaque pastel au papier essuie-tout pour retrouver la couleur initiale.

Gratter ou graver avec les ciseaux pour ôter de la couleur et en mettre une autre sur la partie évidée. Cela peut aussi servir à délimiter une forme.

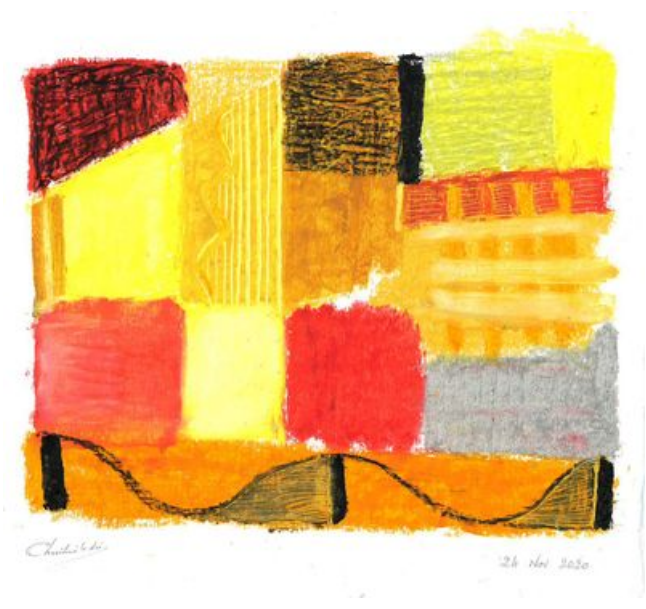

Essai chromatique couleurs chaudes

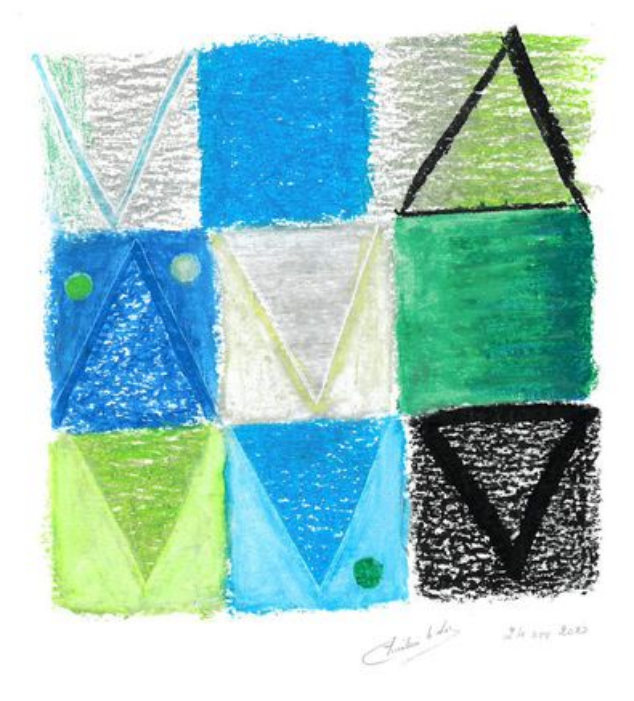

Essai chromatique couleurs froides

### **Notre Dora**

Les historiens d'art reconnaissent Picasso comme un génie pour l'excellence de son trait, sa maîtrise de la couleur et le caractère prolixe de sa production. Pour se faire, il a beaucoup utilisé la gravure et la particularité du monotype. Il s'agit d'encrer une plaque de cuivre préalablement gravée en déposant au rouleau encreur une couleur unique. Puis, on passe la plaque sous la presse pour obtenir un tirage unique. Après séchage du papier et nettoyage de la plaque, on peut la réutiliser avec une autre couleur, et ainsi de suite.

A votre tour d'expérimenter une adaptation de cette technique fabuleuse en réalisant deux portraits de Dora, l'un de la femme passionnée, l'autre de la compagne effondrée.

### **Matériel**

- > une imprimante
- deux feuilles blanches A4 si possible 120 g
- un crayon gris gras 4 B
- une plaque de contreplaqué format A4 minimum
- de la gouache
- un pinceau / brosse 16/18/20
- > un sèche-cheveux
- > un feutre fin noir

### **Etapes**

1/ Imprimer le [modèle](http://www.mbaq.fr/fileadmin/mbaq/02.Expositions/09._Amour_fou/Atelier_L_etre_aime/Modele_bete_imprimable.jpg) de notre Dora (PDF- 155 Ko)

2/ Au revers du dessin, repasser dans les traits au crayon gris.

3/ Poser le portrait côté mine de plomb contre le contreplaqué. Repasser au crayon dans les traits côté face du dessin. Mettre des repères aux angles de la feuille sur le support bois pour la positionner ultérieurement toujours au même endroit à chaque passage de couleur. Retirer la feuille : on obtient un dessin sur la plaque.

4/ Choisir une couleur. L'appliquer sur le dessin de la plaque. Astuce : La texture de la peinture ne doit pas être ni trop liquide ni trop épaisse pour éviter un étalement involontaire. 5/ Appliquer la feuille côté imprimé rapidement sur la plaque peinte en prenant garde aux repères. Presser fort avec le plat de la main.

6/ Retirer délicatement la feuille et la sécher au sèche-cheveux, ainsi que la plaque.

7/ Recommencer couleur après couleur.

Astuce : repasser si besoin sur les traits imprimés au feutre pour faire ressurgir le graphisme.

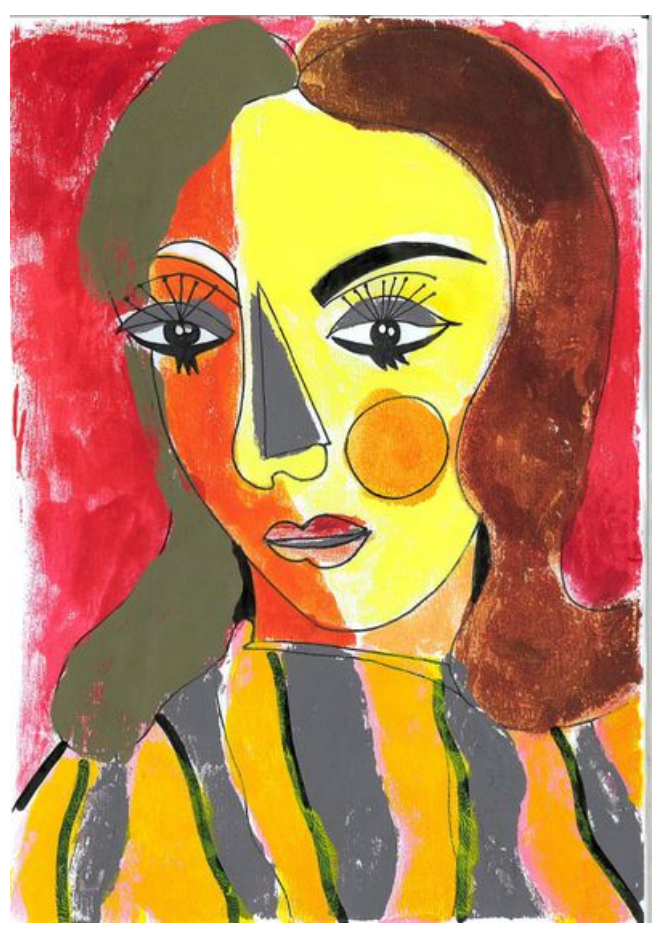

Résultat possible : Notre Dora façon passion amère

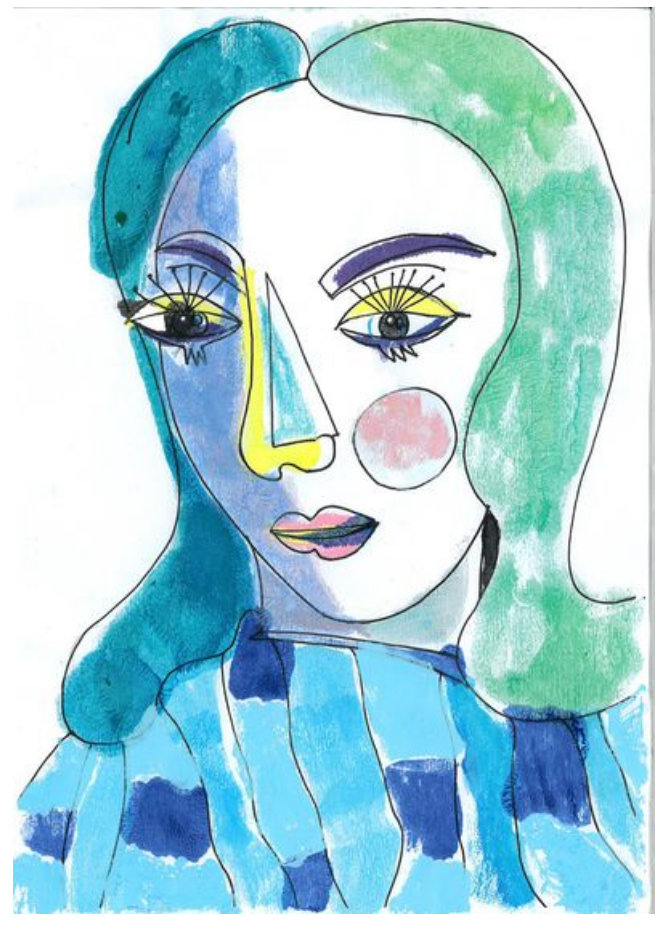

Résultat possible : Notre Dora pleurs bleus

Activité peinture : [l'aimé\(e\),](http://www.mbaq.fr/fr/actualites-109/activite-peinture-l-aime-e-le-double-le-reflet-820.html?cHash=3cb6b83728384f2bfa6087ed708fee72) le double, le reflet du mateur de la comme de la controlle de la controlle de la

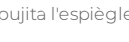

 $\rightarrow$ 

**RETOUR À LA [LISTE](http://www.mbaq.fr/fr/actualites-109.html)**

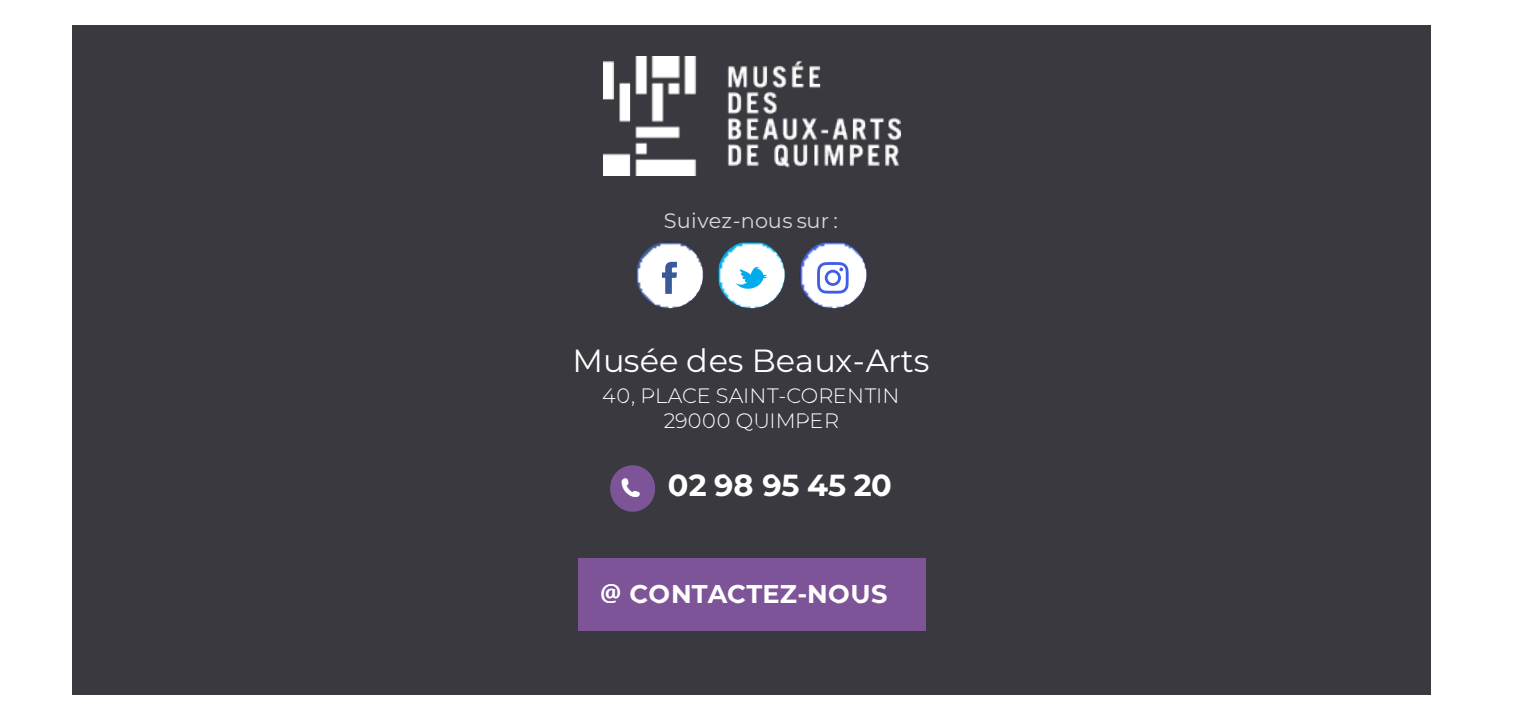